# RIPE Atlas measurements analysis

Ondřej Caletka

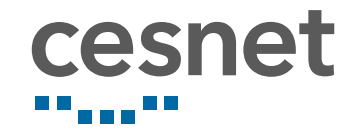

3rd June 2018

 $\circledcirc$   $\circledcirc$ Available under Creative Commons Attribution 3.0.

## About RIPE Atlas

Ondřej Caletka (CESNET, z. s. p. o.) RIPE Atlas measurements analysis 3rd June 2018 2/28

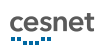

### RIPE Atlas

- $\bullet\,$  active Internet measurements system
- o developed since 2010
- hardware probes hosted by volunteers
- 10000 probes world-wide (250 in CZ)
- built-in and user defined measurements
- $\bullet$  measuring the lowest-level of IP network functions
	- $\bullet$  ping
	- **•** traceroute
	- o DNS

### RIPE atlas probe

- $\bullet$  hardware used considering low power consumption and price
- USB powered, 10/100Mbps Ethernet
- $\bullet$  no controls, no web interface, no open port
- can be hosted behind NAT
- **.** communicates with C&C servers hosted by RIPE NCC
- conducts measurements and uploads reports

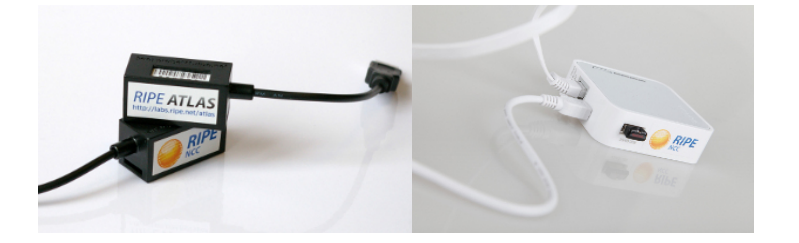

## Probes version 1 and 2

- based on Lantronics Xport Pro
- MMU-less CPU, uClinux
- $\bullet$  Busybox-based measuring software
- production stopped in 2012

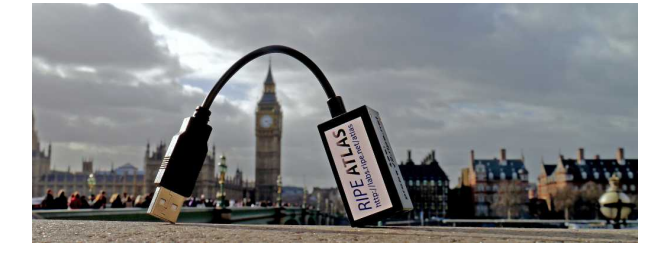

### Probes version 3

- based on TP-Link MR3020
- cheaper and powerful
- **•** firmware based na OpenWRT
- USB flash drive for OS a data
- o no support for builtin Wi-Fi

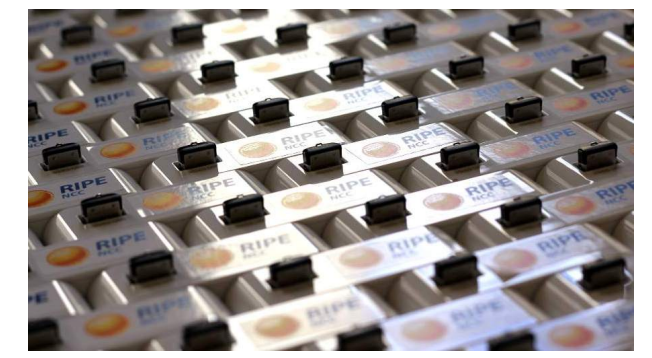

## Atlas Anchor probes

- $\bullet$  powerful probes for datacenters, bought by hosts for cca. 770  $\epsilon$
- act as a target for measurements by small probes
- **•** based on
	- 1 Dell PowerEdge servers (pilot only)
	- 2 Soekris Net6501-70 (until 2017)
	- <sup>3</sup> PC Engines APU2 (current)
	- 4 virtual appliances (pilotting)
- 333 anchors world-wide, 7 in CZ

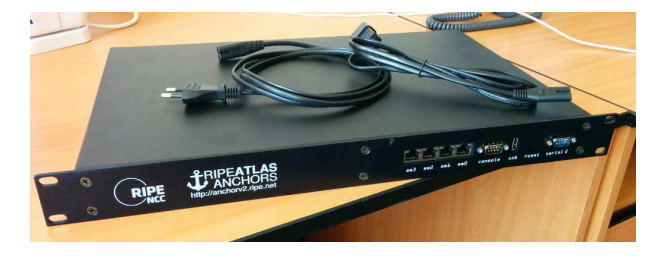

# Inside Atlas Anchor

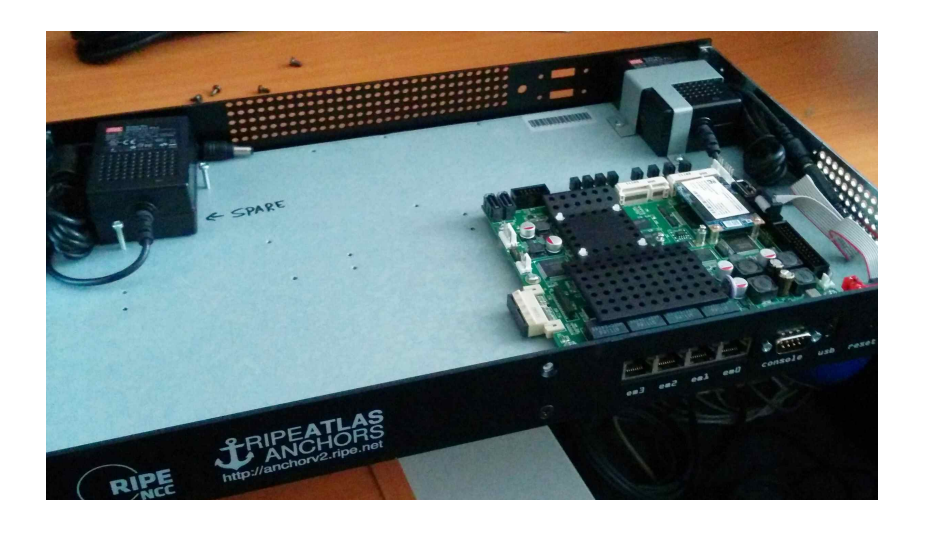

Ondřej Caletka (CESNET, z. s. p. o.) RIPE Atlas measurements analysis 3rd June 2018 8/28

### Atlas Anchor services

### Authoritative DNS server

```
$ dig 512.4.dns.cz-prg-as2852.anchors.atlas.ripe.net txt
"XXXXXXXXXXXXXXXXXXXXXXXXXXXX…
…XXXXXXXXXXXXXXXXXXXXXXXXXXXX"
```
#### HTTP(S) server

```
$ curl http://cz-prg-as2852.anchors.atlas.ripe.net/3
\overline{\mathbf{f}}"anchor": "cz-prg-as2852.anchors.atlas.ripe.net",
       "client": "2001:718:1:6::134:196",
       "payload": "AAA"
}
```
### What do probes measure

- Ping selected targets
- Traceroute to selected targets
- DNS queries to root servers
- HTTP requests to ripe.net
- o SSL connection to ripe.net
- User-defined measurements

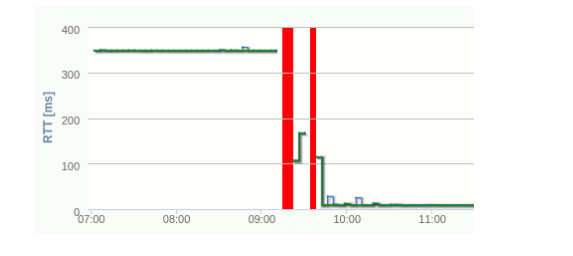

### User-defined measurements

- you can run your measurements on the whole network
- payment by a virtual currency
- $\bullet$  credits awarded for hosting a probe
- **.** JSON REST API
- o oficial Python libraries

### How to measure

- not necessary to host a probe (unless you live in a not yet covered area)
- create a RIPE NCC Access accunt https://access.ripe.net
- ask someone for credits
- use the results that are already available

# Interesting results

# Wikipedia CDN analysis

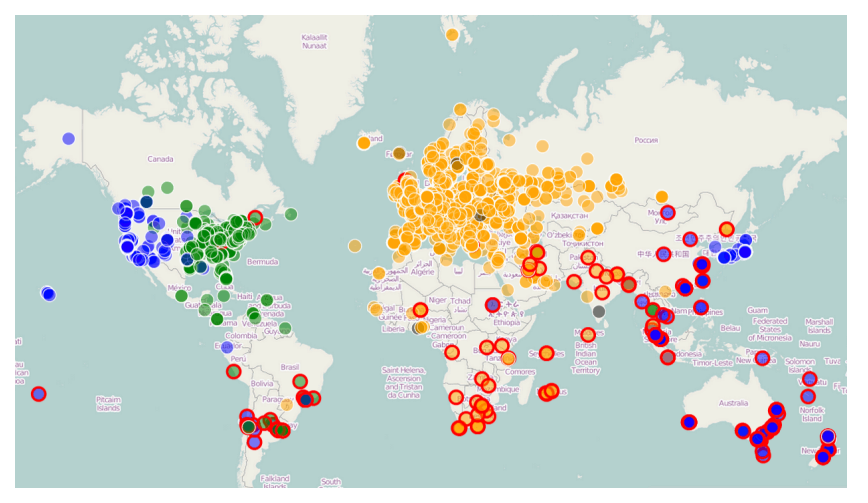

Amsterdam Ashburn San Francisco

cesnet

source

Ondřej Caletka (CESNET, z. s. p. o.) RIPE Atlas measurements analysis 3rd June 2018 14 / 28

## DNS hijack in Turkey ①

- 21. 3. 2014 blocked Twitter on ISPs' DNS servers
- 25. 3. 2014 blocked Google Public DNS and similar
- 28. 3. 2014 fake DNS server on hijacked 8.8.8.8

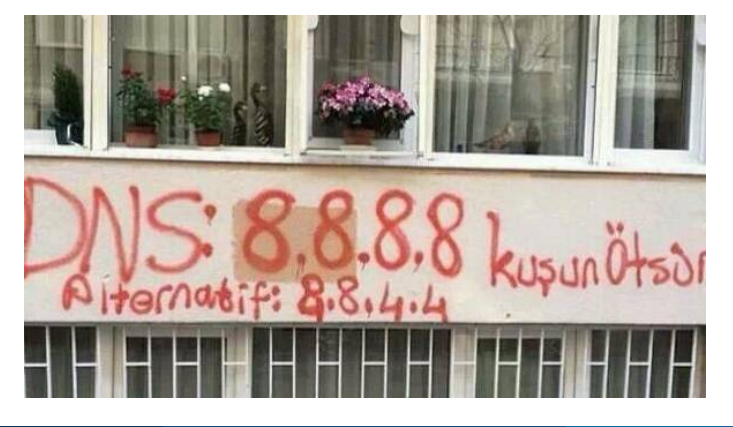

## DNS hijack in Turkey ②

4. 4. 2014 unblocked Twitter and YouTube

7. 4. 2014 DNS server hijack ended

*nobody made any statement about the hijack*

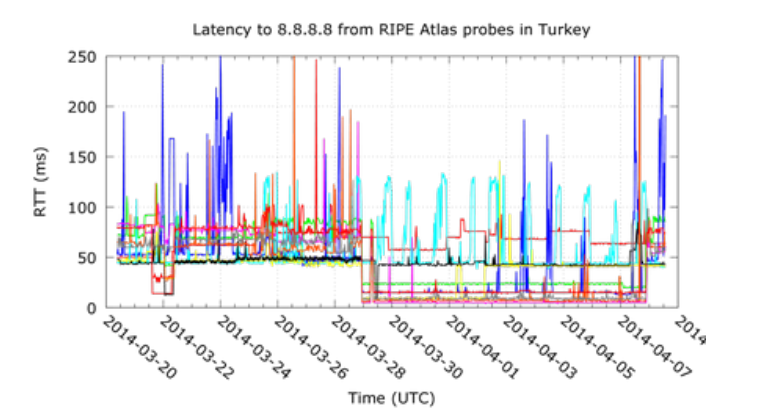

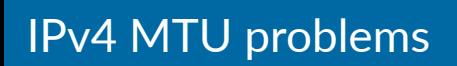

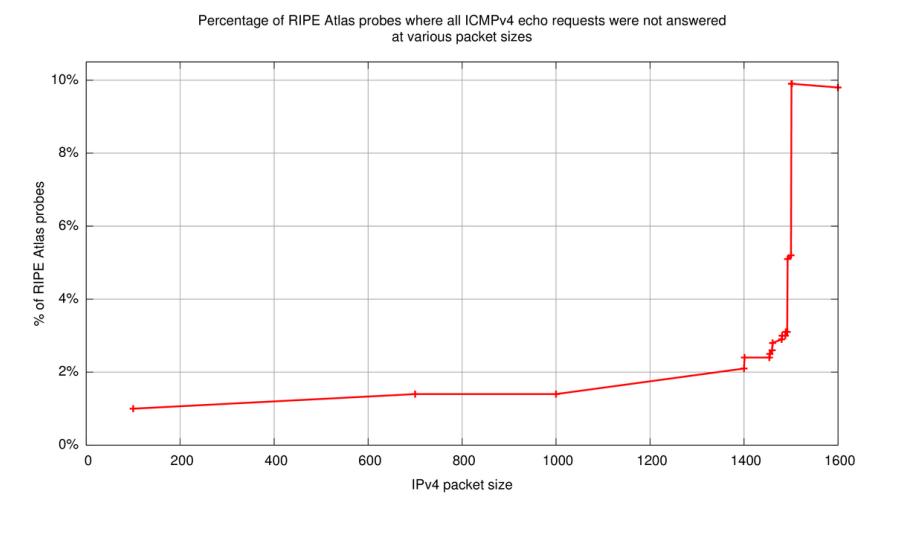

Ondřej Caletka (CESNET, z. s. p. o.)<br>
RIPE Atlas measurements analysis and the state of the 3rd June 2018 17 / 28

source

# IPv6 MTU problems

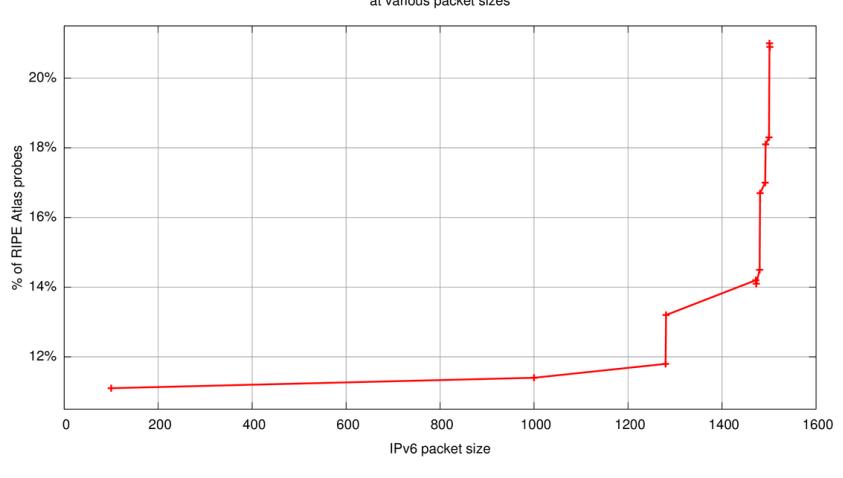

Percentage of RIPE Atlas probes where all ICMPv6 echo requests were not answered<br>at various packet sizes

source

## Are all IP addresses equal?

- $\bullet$  classful routing legacy
- adresses ending .0 nebo .255 can be considered network/broadcast addresses
- 2 4 % probes is not able to ping address ending .0
- much bigger issue in former C-class block  $(192.* 223.*)$

source

# Working with results

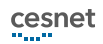

# Official Python libraries

Sagan parsing of results Cousteau control of RIPE Atlas Magellan CLI tools

# Workshop agenda

- set-up Magellan
- look into the renderers
- try to improve them!

## Magellan installation

- we use GitHub version
- install into Pythonu 3 virtual environment
	- python3 -m venv venv
	- virtualenv -p python3 venv
	- mkvirtualenv atlas
	- pipenv
- install in the developer mode pip install -e

#### $\big\lceil$  Magellan installation

\$ mkdir atlas \$ cd atlas \$ python3 -m venv venv \$ source venv/bin/activate (venv) \$ git clone https://github.com/RIPE-NCC/ripe-atlas-tools (venv) \$ pip install -e ripe-atlas-tools (venv) \$ ripe-atlas stream 1695916

#### Home directory installation

```
$ mkdir -p ~/.config/ripe-atlas-tools/renderers
$ touch ~/.config/ripe-atlas-tools/renderers/__init__.py
$ cat > ~/.config/ripe-atlas-tools/renderers/my_renderer.py <<EOF
from ripe.atlas.tools.renderers.base import Renderer as BaseRenderer
class Renderer(BaseRenderer):
   RENDERS = [BaseRenderer.TYPE_PING]
    def on result(self, result):
        return "Ping from {r.probe_id}\n".format(r=result)
EOF
(venv) $ ripe-atlas stream 1695916 --renderer my_renderer
```
### Ediমng inside the Magellan package

\$ cd ripe-atlas-tools/ripe/atlas/tools/renderers/ \$ cp ping.py my\_ping.py (venv) \$ ripe-atlas stream 1695916 --renderer my\_ping

## What can we try to hack

- add ping stats at the end
- add colours to the output (they are already in DNS measurements)
- add network operators name to the traceroute

Thank you!

**Ondřej Caletka Ondrej.Caletka@cesnet.cz** https://**Ondřej.Caletka.cz** 

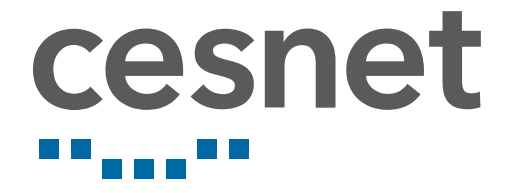